# **Configuração da Consulta do Cliente na Sefaz (CCFTN017)**

Esta documentação é válida para todas as versões do Consistem ERP.

### **Pré-Requisitos**

Não há.

#### **Acesso**

Módulo: Comercial - Faturamento

Grupo: Configuração da Nota Fiscal Eletrônica

Programa [r|Configuração da NF

## **Visão Geral**

O objetivo deste programa é configurar como será a interação do usuário com as informações vindas da consulta do cadastro do cliente na Sefaz nos programas [Cadastro de Pedido de Venda \(CCPV005\),](https://centraldeajuda.consistem.com.br/pages/viewpage.action?pageId=246976597) [Seleção de Pedido para Faturamento \(CCPV030\)](https://centraldeajuda.consistem.com.br/pages/viewpage.action?pageId=317233605) e [Seleção Especial com Itens para Faturamento](https://centraldeajuda.consistem.com.br/pages/viewpage.action?pageId=240386081)  [\(CCPV045\)](https://centraldeajuda.consistem.com.br/pages/viewpage.action?pageId=240386081).

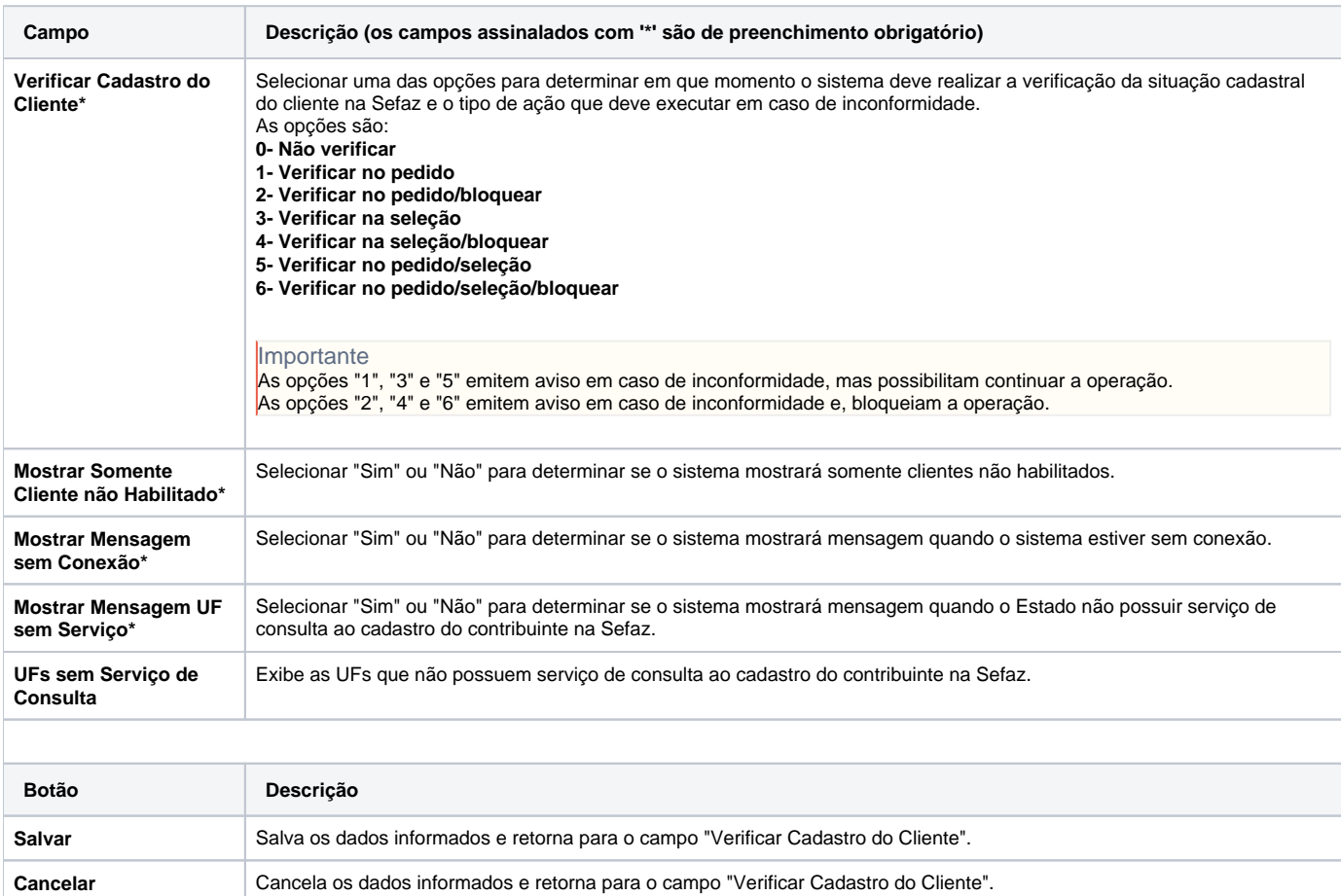

#### Atenção

As descrições das principais funcionalidades do sistema estão disponíveis na documentação do [Consistem ERP Componentes.](http://centraldeajuda.consistem.com.br/pages/viewpage.action?pageId=56295436) A utilização incorreta deste programa pode ocasionar problemas no funcionamento do sistema e nas integrações entre módulos.

# Exportar PDF

Esse conteúdo foi útil?

Sim Não